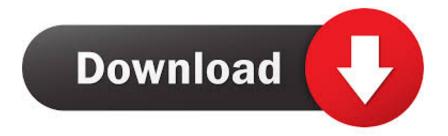

#### Dropbox For Mac Desktop

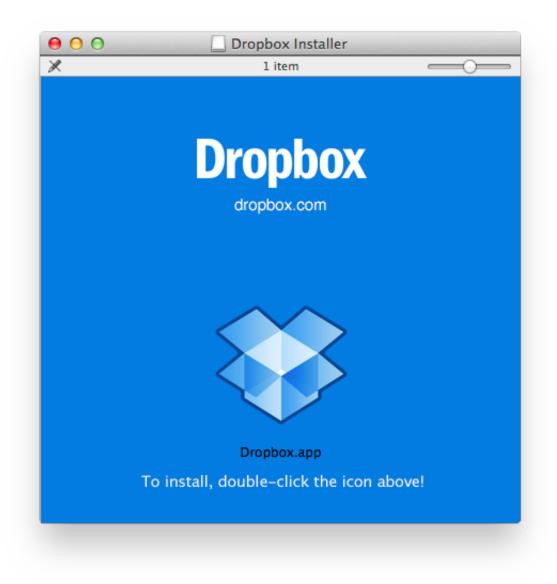

Dropbox For Mac Desktop

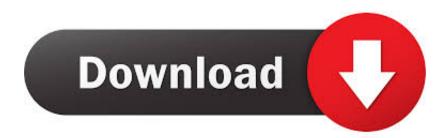

Tips: Dropbox has webpage version, but this online Dropbox can only allow you to manually upload files from local to cloud storage or download from cloud drive to local storage. There are much fewer users who want to one-way sync from cloud drive to local devices, but there are still some of them.

- 1. dropbox desktop app
- 2. dropbox desktop download
- 3. dropbox desktop not syncing

• Share files to others by sync target files to his cloud • The owner is going to abandon the source cloud account and just transfer files to destination account.. Yet, according to users' needs, Dropbox one way synchronization usually means local to cloud sync.. What Is Dropbox One Way Sync? According to Wikipedia, one-way sync refers to that files are added or revised in main cloud service will be reflected to a secondary account but vice versa is unavailable.. The following will take Dropbox desktop App for example Download lagu mp3 ariel peterpan terbaru.

## dropbox desktop app

dropbox desktop, dropbox desktop app, dropbox desktop mac, dropbox desktop download, dropbox desktop not syncing, dropbox desktop application, dropbox desktop sync, dropbox desktop app not opening, dropbox desktop folder, dropbox desktop app preferences, dropbox desktop app windows 10 <u>Sugarsync Download Mac</u>

Your Dropbox download should automatically start within seconds If it doesn't, restart the download.. For these people, they probably want to save files shared to them from cloud by their families, friends or colleagues to local; they lost their local copy of crucial data and just want to create a new one; they want to get access their cloud photos, videos, movies etc.. Except for the two kinds of syncs above, there is another Dropbox one way sync – sync from one Dropbox account to another.. • The destination cloud has larger quota to save data and the incoming files of the synced kinds.. On journey while there is no Internet available and some other reasons As for one way sync from one cloud drive to another, the reasons may be: • Make a copy of source files. Screenshot For The Mac

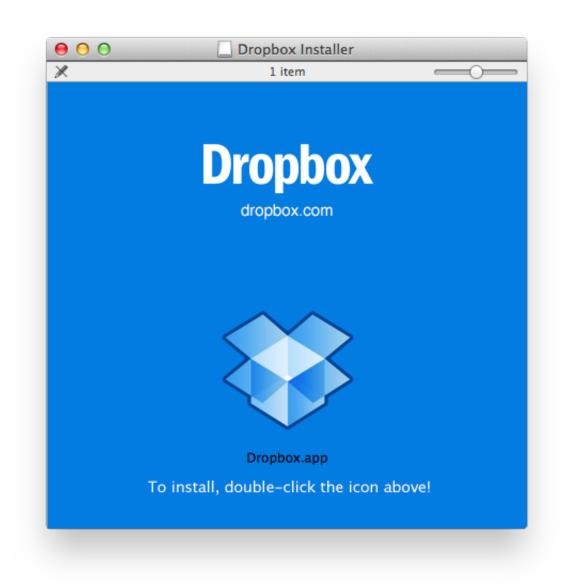

#### Army Golden Master Program Windows 7

### Download

### dropbox desktop download

#### Download movie converter to dvd

Why Need Dropbox One Way Synchronization? People need to one-way sync from local computer to cloud drive usually for the following reasons: • Save local computer hard disk space.. • Make it easier to share files with others • Cloud storage is cheaper than hard disks. <u>Unduh Cc Youtube Hd Business</u>

# dropbox desktop not syncing

Download free total video converter for computer for windows 64

One Way Sync Dropbox and Local by Dropbox App If you want to one-way sync between Dropbox drive and local computer,

either from local to cloud or from cloud to local, you can make use of Dropbox App.. (cut off synchronization and delete source location files after syncing) • Make a copy of important files.. After successfully install Dropbox App on your computer, open it and it will automatically guide you to finish the settings of this software.. It can't automatically sync files between local and cloud To use Dropbox application, no matter your local device is, desktop, laptop, notebook, ipad (Dropbox one way sync Mac) or phone (Dropbox Android one way sync), you have to first of all and install the App on the device.. Firstly, sign in your Dropbox account When successfully signed in, you can get started.. As for Dropbox one-way sync, in theory, it can be one way sync from local device to Dropbox cloud drive storage or one way sync from Dropbox cloud to local. 773a7aa168 Download Adobe Photoshop Cs6 For Mac Free Full Version

773a7aa168

Taal Movie Songs Mp3 Download